## **Doppelte Werte verhindern**

In diesem Tabellenbereich ist es unmöglich einen bereits vorhandenen Wert ein zweites Mal einzugeben. Erreicht wurde dies, indem eine Gültigkeitsprüfung festgelegt wurde.

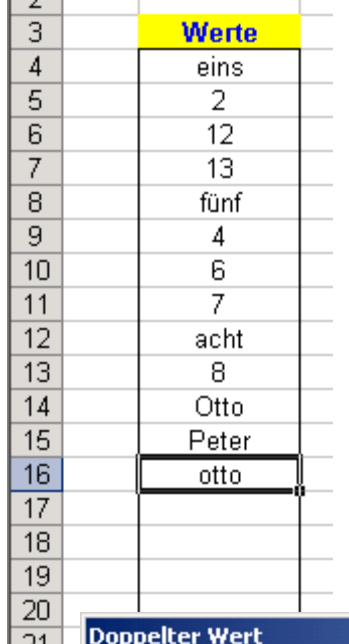

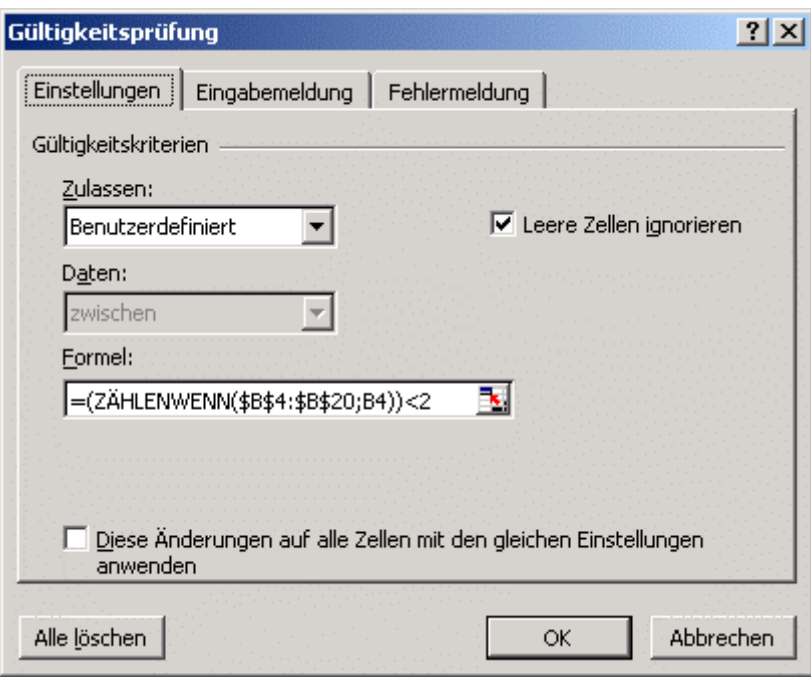

## Gültigkeitsprüfung

Die Funktion Gültigkeitsprüfung wurde in der Zelle B4 mit der Formel =(ZÄHLENWENN(\$B\$4:\$B\$20;B4))<2 erzeugt und kann mit **Kopieren / Inhalte einfügen / Gültigkeit** auf weitere Zellen übertragen werden.

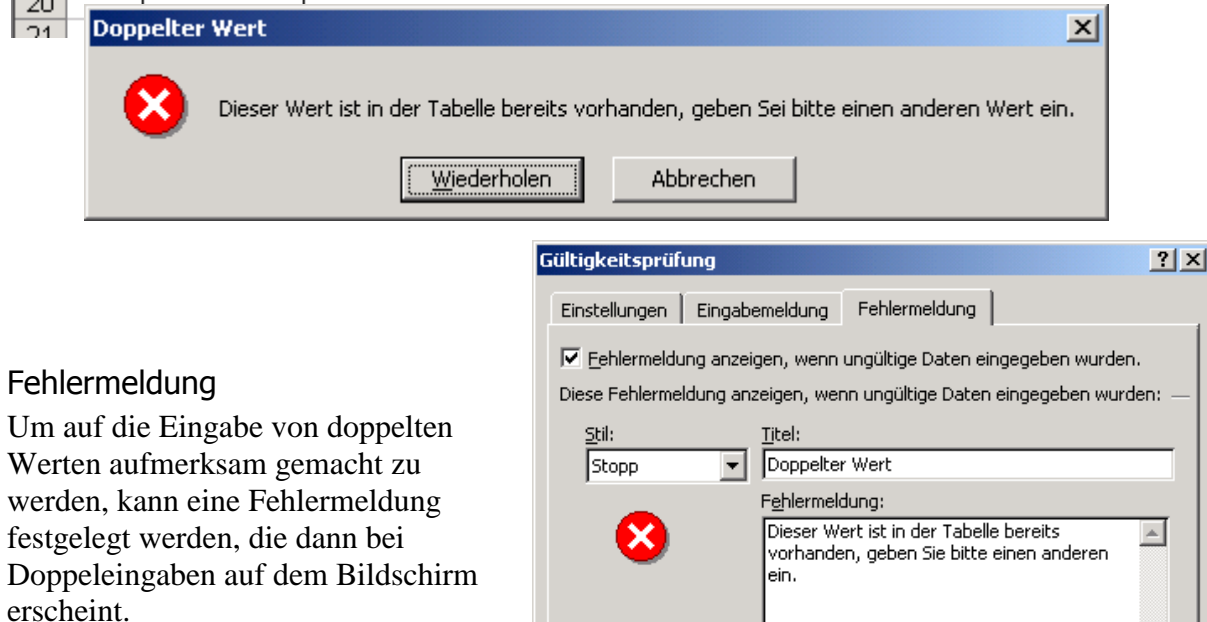

Alle löschen

 $\mathsf{OK}% _{\mathsf{CL}}^{\mathsf{CL}}(\mathcal{M}_{\mathsf{CL}}^{\mathsf{CL}}(\mathcal{M}_{\mathsf{CL}}^{\mathsf{CL}}),\mathsf{CL}_{\mathsf{CL}}^{\mathsf{CL}}(\mathcal{M}_{\mathsf{CL}}^{\mathsf{CL}}),\mathsf{CL}_{\mathsf{CL}}^{\mathsf{CL}}(\mathcal{M}_{\mathsf{CL}}^{\mathsf{CL}}),$ 

회

Abbrechen